## **Tutorial letter 201/2/2018**

## **Forecasting**

# **STA2604**

**Semester 2**

### **Department of Statistics**

**Solutions to Assignment 1**

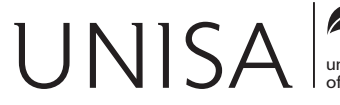

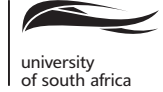

Define tomorrow.

#### **QUESTION 1**

- (1.1) Forecasting helps in predicting future events and conditions based on present conditions. Here are two examples:
	- Demography: Forecasting the population growth in a country for planning new infrastructures (e.g. roads, hospitals, schools).
	- Business: forecasting the number of customers for a certain product in a shop for supply planning.
- (1.2) The four components of a time series are the following:
	- Trend: describes the upward or downward change for a time series during a given period of time.
	- Seasonal variations: describes periodic patterns in a time series during a year and repeated in subsequent years.
	- Cyclical variations: describes upward or downward changes around the trend that may occur after several years (e.g. five years).
	- Irregular variations: describes changes in time series that follow no known (predictable) pattern.

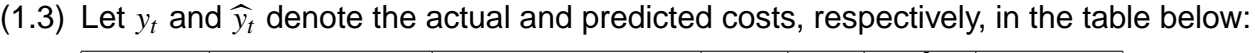

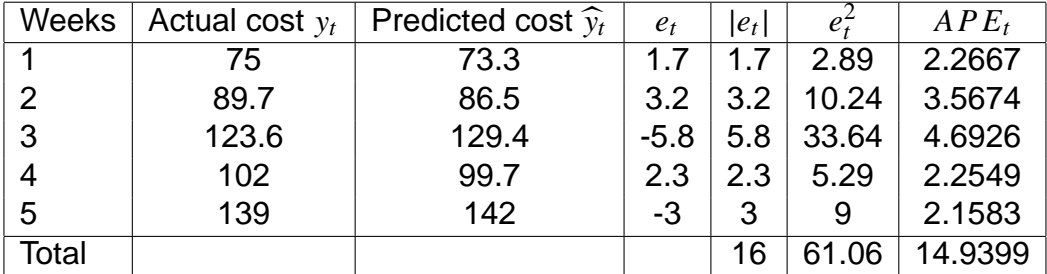

 $(1.4.1)$  The forecast error  $e_t$  for each day is given in the fourth column of the table.

$$
(1.4.2) \text{ MAD} = \frac{\sum_{t=1}^{5} |e_t|}{5} = \frac{16}{5} = 3.2.
$$
\n
$$
(1.4.3) \text{ MSE} = \frac{\sum_{t=1}^{5} e_t^2}{5} = \frac{61.06}{5} = 12.212.
$$
\n
$$
(1.4.4) \text{ MAPE} = \frac{\sum_{t=1}^{5} APE_t}{5} = \frac{14.9399}{5} = 2.9880.
$$

#### **QUESTION 2**

| t              | $y_t$ | $ty_t$ | $t^2$ | $\widehat{y}_t$ | $e_t = y_t - \widehat{y}_t$ | $e_t^2$ | $d_t = (e_t - e_{t-1})^2$ | $(y_t - \bar{y}_t)^2$ |
|----------------|-------|--------|-------|-----------------|-----------------------------|---------|---------------------------|-----------------------|
| 1              | 98    | 98     |       | 99.62           | $-1.62$                     | 2.62    |                           | 5662.56               |
| $\overline{2}$ | 100   | 200    | 4     | 109.44          | $-9.44$                     | 89.03   | 61.11                     | 5365.56               |
| 3              | 110   | 330    | 9     | 119.25          | $-9.25$                     | 85.62   | 0.03                      | 4000.56               |
| 4              | 150   | 600    | 16    | 129.07          | 20.93                       | 438.03  | 910.98                    | 540.56                |
| 5              | 140   | 700    | 25    | 138.89          | 1.11                        | 1.24    | 392.74                    | 1105.56               |
| 6              | 160   | 960    | 36    | 148.71          | 11.29                       | 127.55  | 103.68                    | 175.56                |
| 7              | 200   | 1400   | 49    | 158.52          | 41.48                       | 1720.29 | 910.98                    | 715.56                |
| 8              | 150   | 1200   | 64    | 168.34          | $-18.34$                    | 336.40  | 3578.15                   | 540.56                |
| 9              | 156   | 1404   | 81    | 178.16          | $-22.16$                    | 491.01  | 14.57                     | 297.56                |
| 10             | 170   | 1700   | 100   | 187.98          | $-17.98$                    | 323.15  | 17.49                     | 10.56                 |
| 11             | 200   | 2200   | 121   | 197.79          | 2.21                        | 4.87    | 407.33                    | 715.56                |
| 12             | 190   | 2280   | 144   | 207.61          | $-17.61$                    | 310.17  | 392.74                    | 280.56                |
| 13             | 220   | 2860   | 169   | 217.43          | 2.57                        | 6.61    | 407.33                    | 2185.56               |
| 14             | 210   | 2940   | 196   | 227.25          | $-17.25$                    | 297.45  | 392.74                    | 1350.56               |
| 15             | 260   | 3900   | 225   | 237.06          | 22.94                       | 526.04  | 1614.63                   | 7525.56               |
| 16             | 258   | 4128   | 256   | 246.88          | 11.12                       | 123.61  | 139.66                    | 7182.56               |
| 136            | 2772  | 26900  | 1496  |                 |                             | 4883.69 | 9344.15                   | 37655.00              |

(2.1) First construct a table with necessary information for all parts of the question.

The values of  $\widehat{\beta}_1$  and  $\widehat{\beta}_0$  are the following:

$$
\widehat{\beta}_1 = \frac{16 \sum_{t=1}^{16} t y_t - \sum_{t=1}^{16} t \sum_{t=1}^{16} y_t}{16 \sum_{t=1}^{16} t^2 - (\sum_{t=1}^{16} t)^2} = \frac{16 \times 26900 - 136 \times 2772}{16 \times 1496 - (136)^2} = \frac{53408}{5440} = 9.8176.
$$

$$
\widehat{\beta}_0 = \bar{y}_t - \widehat{\beta}_1 \bar{t} = \frac{\sum_{t=1}^{t} y_t - \beta_1 \sum_{t=1}^{t} t}{16} = \frac{2772 - 9.8176 \times 136}{16} = \frac{1436.8064}{16} = 89.8004
$$

Thus, the fitted model is:  $\hat{y}_t = 89.8004 + 9.8176t$ .

(2.2) The point forecast at month 21 is:  $\hat{y}_{17} = 89.8004 + 9.8176 \times 17 = 256.6996$ . If there was a seasonal index, this result should be multiplied by that index (or added that index). The computation of the 95% prediction interval needs some extra calculations. The fitted model and the values of  $t$  in the first column were used to calculated the fitted values in the fifth column. The residuals  $e_t$  in the sixth column are  $e_t = y_t - \hat{y}_t$ . The squared residuals  $e_t^2$  may now be used to calculate the mean square residual as:  $MSE = \frac{e_t^2}{n-1}$  and thus its square root is  $s = \sqrt{\frac{e_t^2}{n-2}} = \sqrt{\frac{4883.7}{14}} = 18.68$  The *D* distance is:  $D = \frac{1}{n} + \frac{(t_0 - \bar{t})^2}{SS_{tt}}$  where  $t_0 = 17$ ,  $\bar{t} = \frac{136}{16} = 8.5$ ,

and

$$
SS_{tt} = \sum_{t=1}^{16} (t - \bar{t})^2 = \sum_{t=1}^{16} t^2 - \frac{\left(\sum_{t=1}^{16} t\right)^2}{16} = 1496 - \frac{136^2}{16} = 340.
$$

Hence,

$$
D = \frac{1}{n} + \frac{(t_0 - \bar{t})^2}{SS_{tt}} = \frac{1}{16} + \frac{(17 - 8.5)^2}{340} = 0.275.
$$

The 95% prediction interval is:  $[\hat{y}_t \pm t_{[0.025]}^{(16-2)} s\sqrt{1+D}]$ . That is:  $[256.7 \pm t_{[0.025]}^{(14)} 18.68\sqrt{1+0.275}]$ where  $t_{[0.025]}^{(14)} = 2.145$ . Hence, the required 95% prediction interval is: [211.46; 301.94].

- (2.3) The null and alternative hypotheses are:
	- *H*<sub>0</sub>: The error terms are not autocorrelated.
	- *H<sub>a</sub>*: The error terms are positively correlated.

The Durbin-Watson test statistic for positive autocorrelation is:

$$
d = \frac{\sum_{t=2}^{16} (e_t - e_{t-1})^2}{\sum_{t=1}^{16} e_t^2} = \frac{9344.15}{4883.69} = 1.91.
$$

We will reject  $H_0$  if  $d < d_{L,0.05}$ , do not reject  $H_0$  if  $d > d_{L,0.05}$  and fail to conclude  $H_0$  if  $d_{L,0.05}$  < *d* <  $U_{U,0.05}$ . For  $n = 16$ , we have:  $d_{L,0.05} = 1.10$  and  $d_{U,0.05} = 1.37$ . Since  $d = 1.91$   $> U$ ,0.05 = 1.37, we do not reject  $H_0$ . We conclude that the error terms are not autocorrelated.

(2.4) The mean sales is:  $\bar{y}_t =$  $\frac{16}{\sqrt{ }}$  $\frac{t=1}{1}$ *yt*  $\frac{1}{16}$  =  $\frac{2772}{16}$  = 173.25. The total variation is:  $\sum_{n=1}^{16}$  $t=1$  $(y_t - \bar{y}_t)^2 = 37655.$ 

The total unexplained variation is:  $\sum_{n=1}^{16}$  $t=1$  $e_t^2 =$  $\frac{16}{\sqrt{ }}$  $t=1$  $(y_t - \hat{y}_t)^2 = 4883.69.$ Thus, the coefficient of determination is:

$$
R^{2} = 1 - \frac{\sum_{t=1}^{16} (y_{t} - \widehat{y}_{t})^{2}}{\sum_{t=1}^{16} (y_{t} - \bar{y}_{t})^{2}} = 1 - \frac{4883.69}{37655} = 0.8703.
$$

The adjusted coefficient of determination is:

$$
R_{\text{adj}}^2 = \bar{R}^2 = \left(R^2 - \frac{k}{n-1}\right)\left(\frac{n-1}{n-(k+1)}\right) = \left(0.8703 - \frac{1}{15}\right)\frac{15}{14} = 0.8610.
$$

(2.5) There is no point of calculating a VIF here since there is only one predictor variable.

#### **QUESTION 3**

The first important thing is to correctly capture that data. The dataset should look as follows:

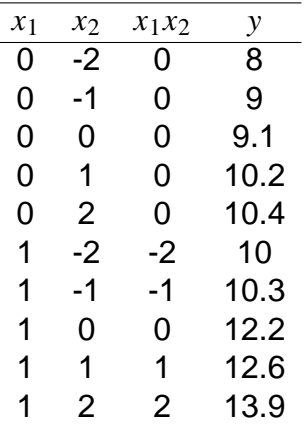

(3.1) Model (obtained using Excel).

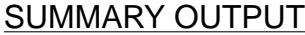

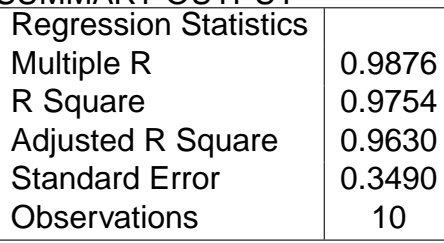

Note that overall, the model fits the data since  $R^2$  and  $R^2_{adj}$  are large. However, this information is often misleading. Residual analysis is a more suitable approach.

#### ANOVA

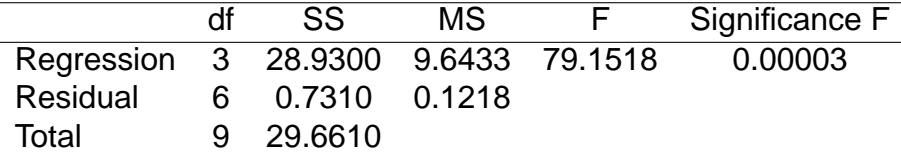

Here, the ANOVA table again confirms that overall, the model fits the data since *F* is large  $(F = 79.1518)$  with  $p = 0.00003 < 0.05$ . However, again this information is often misleading. Residual analysis is a more suitable approach. The table of parameter estimates is given below, and indicates that both  $x_1$  (Bacteria type) and  $x_2$  (Time), and their interaction  $(x_1x_2)$ have positive significant effects on *y* (growth) since all p-values are small ( $\alpha = 0.05$  is often used when no significance level is indicated).

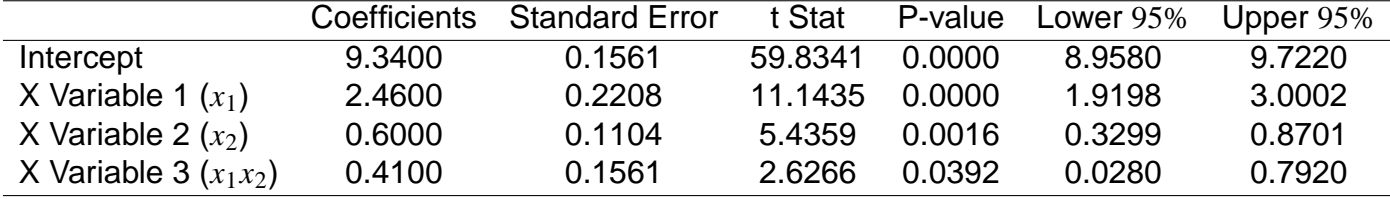

Hence the predictive model is:

 $\hat{y} = 9.34 + 2.46x_1 + 0.6x_2 + 0.41x_1x_2$ .

(3.2) Here  $x_1 = 0$  and  $x_2 = 0$ , and thus  $\hat{y} = 9.34$  which is not very different from the observed value 9.1. The residual is:  $9.1 - 9.34 = -0.24$ .

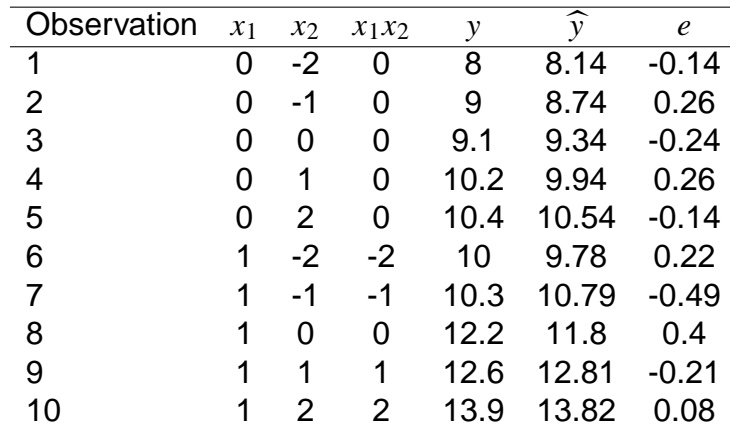

(3.3) Residuals are calculated as  $e = y - \hat{y}$  where  $\hat{y} = 9.34 + 2.46x_1 + 0.6x_2 + 0.41x_1x_2$ . Manual calculation in Excel (as requested in the question) gives the following table:

If an option to calculate residuals was ticked in Excel, we could obtain the following output (correct answer but the aim of the question was to assess if you know how the residuals are computed):

#### RESIDUAL OUTPUT

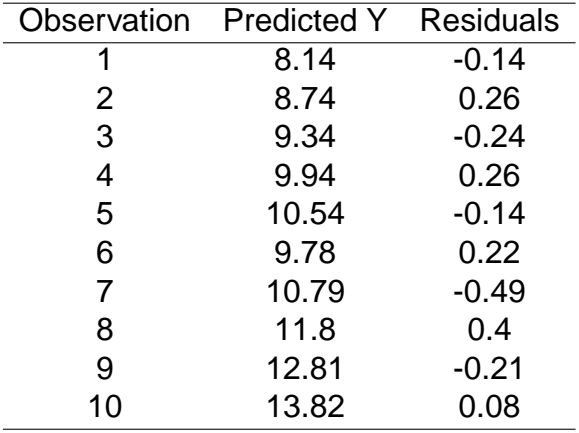

Plot of residuals versus fitted values:

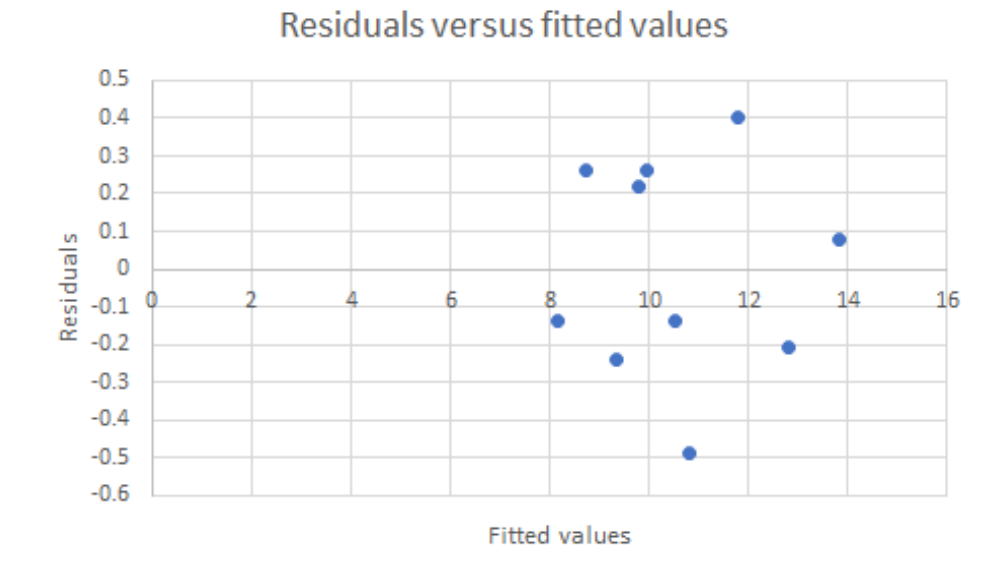

Clearly, the residuals are randomly scattered around the line  $e = 0$ . Thus, the assumption made in part (3.1) for a linear model with interaction is supported by residual analysis.

(3.4) For  $x_1 = 1$ , the fitted model is:

$$
\widehat{y} = 9.34 + 2.36 + 0.6x_2 + 0.41x_2
$$
  
= 11.8 + 1.01x<sub>2</sub>

The mean value for  $x_2$  is  $\bar{x}_2 = \frac{-2 - 1 + 0 + 1 + 2 - 2 - 1 + 0 + 1 + 2}{10} = 0$  and

$$
S_{x_2x_2} = \sum_{i=1}^{10} (x_{i2} - \bar{x}_2)^2
$$
  
= 
$$
\sum_{i=1}^{10} x_{i2}^2 - \frac{(\sum_{i=1}^{10} x_{i2})^2}{10}
$$
  
=  $(-2)^2 + (-1)^2 + 0^2 + 1^2 + 2^2 + (-2)^2 + (-1)^2 + 0^2 + 1^2 + 2^2 - 0$   
= 20.

The distance value at  $x_2 = 1$  is thus:

$$
D = \frac{1}{n} + \frac{(x_{02} - \bar{x}_2)^2}{S_{x_2 x_2}}
$$
  
=  $\frac{1}{10} + \frac{(1 - 0)^2}{20}$   
=  $\frac{1}{10} + \frac{1}{20}$   
= 0.15.

The fitted value at  $x_2 = 1$  is  $\hat{y} = 11.8 + 1.01 = 12.81$  and for  $\alpha = 0.1$ , we have  $t_{[\alpha/2]}^{(10-2)} = t_{[0.05]}^{(8)} = 1.860$ . Hence, the 90% confidence interval of the expected growth (mean value) for type B bacteria at time  $x_2 = 1$  is:

$$
[\hat{y} \pm t_{[0.05]}^{(8)} s\sqrt{D}] = [12.81 \pm 1.860 \times 0.349\sqrt{0.15}]
$$
  
= [12.81 \pm 0.25]  
= [12.56; 13.06].

(3.5) The 90% prediction interval of the expected growth (mean value) for type B bacteria at time  $x_2 = 1$  is:

$$
[\hat{y} \pm t_{[0.05]}^{(8)} s\sqrt{1+D}] = [12.81 \pm 1.860 \times 0.349\sqrt{1.15}]
$$
  
= [12.81 \pm 0.70]  
= [12.11; 13.51].

(3.6) The prediction interval is wider than the confidence interval, but this is expected to be so.

#### **QUESTION 4**

(4.1) The dummy variables are defined in the following table:

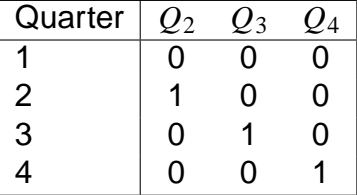

(4.2) The plot of  $y_t$  versus  $t$  (with  $t = 1, 2, \ldots, 20$ ) is given below:

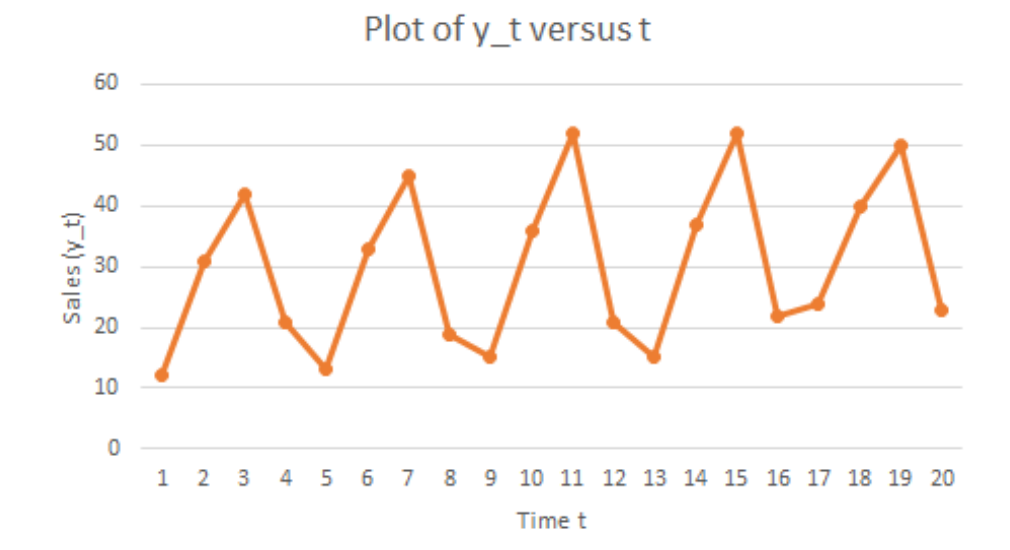

- (4.3) It appears to be a constant seasonal variation since there are similar quarter patterns throughout the five years. However, the trend increases.
- (4.4) The output for the fitted model is the following:

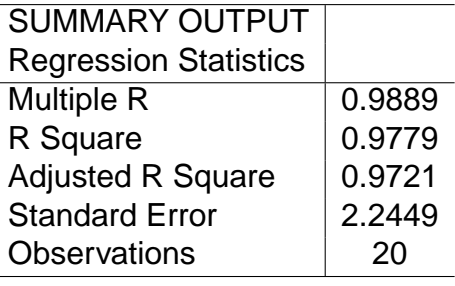

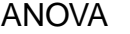

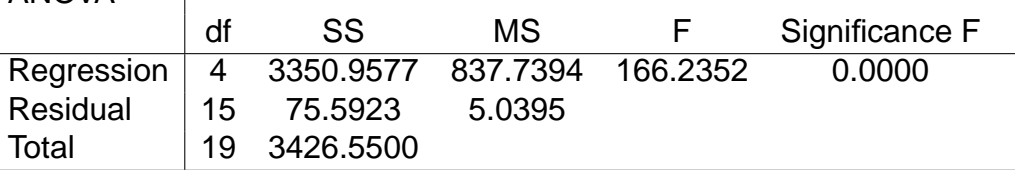

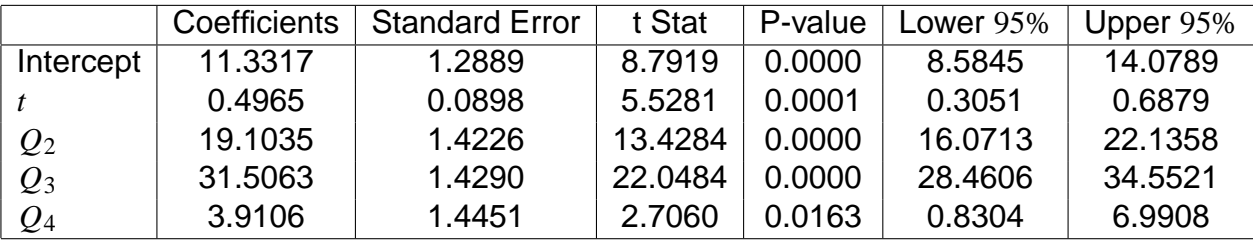

This table indicates that sales significantly increase with time and there is increase seasonal variations for quarters 2, 3, 4 compared to quarter 1 (all p-values very small). The prediction model is:

 $\hat{y} = 11.3317 + 0.4965t + 19.1035Q_2 + 31.5063Q_3 + 3.9106Q_4.$ 

(4.5)  $t = 17$  corresponds to the first quarter of year 4, that is  $Q_2 = Q_3 = Q_4 = 0$ , and thus the fitted model can be written as:  $\hat{y} = 11.3317 + 0.4965t$ . Hence, the point forecast is  $\hat{y}_{17} = 11.3317 + 0.4965 \times 17 = 19.7722$ . From the regression ANOVA table,  $\overline{MSE} = \sqrt{MSE} = \sqrt{5.0395} = 2.2449$  (same as standard error), and since there were 5 parameters to estimate, we have

$$
t_{[\alpha/2]}^{(n-p)} = t_{[0.025]}^{(20-5)} = t_{[0.025]}^{(15)} = 2.131.
$$

The mean value of *t* is:

$$
\bar{t} = \frac{\sum_{t=1}^{20} t}{20} = \frac{1 + 2 + \dots + 20}{20} = 10.5.
$$

Then  $(17 - \bar{t})^2 = (17 - 10.5)^2 = 42.25$ . Calculations for  $\sum^{20}$  $t=1$  $(t - \bar{t})^2$  can be read from the following table.

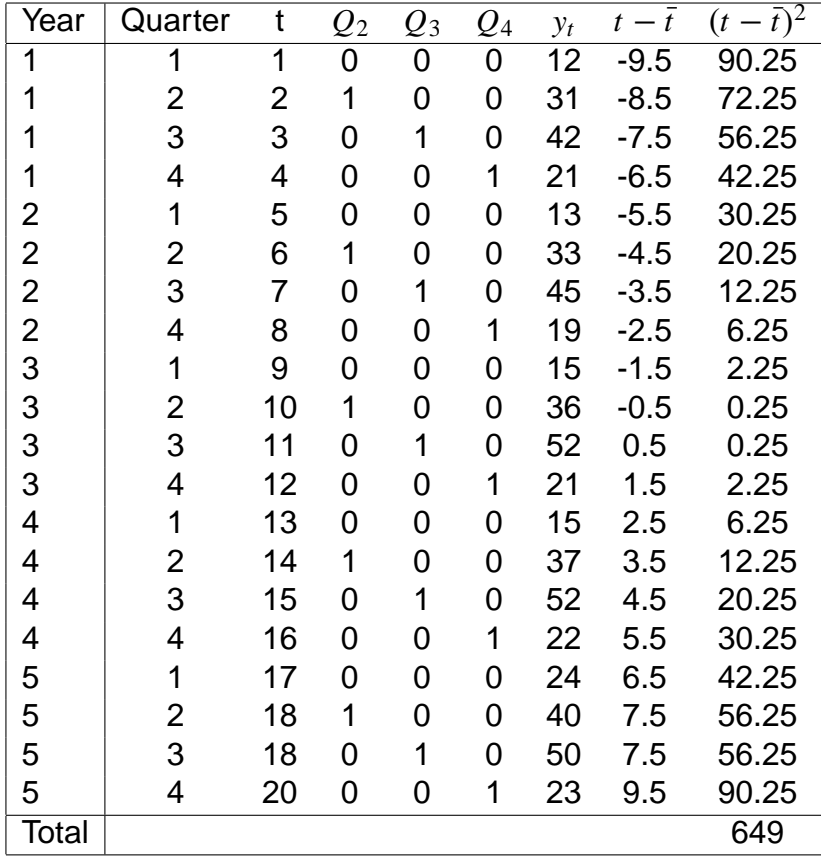

Hence, the 95% confidence interval (not prediction interval) of  $y_{17}$  is thus:

$$
\left[\widehat{y}_{17} \pm s t_{[0.025]}^{(15)} \left[ \frac{1}{20} + \frac{(17 - \bar{t})^2}{\sum_{t=1}^{20} (t - \bar{t})^2} \right],\right]
$$

that is:

$$
\left[19.7722 \pm 2.2449 \times 2.131 \sqrt{\frac{1}{20} + \frac{42.25}{649}}\right] = [19.7722 \pm 1.6230] = [18.1492; 21.3952].
$$